# Unit I – Relational Model<br>Data Model - keys, referential integrity and foreign keys, Relation

Unit I – Relational Model<br>Relational Data Model - keys, referential integrity and foreign keys, Relational<br>Algebra - SQL fundamentals- Introduction, data definition in SQL, table, key and **Algebra - SQL fundamentals- Introduction, data definition in SQL, table, key and foreign key definitions, update behaviors-Intermediate SQL-Advanced SQL features is a conserved Monday Monday Monday (Monday Property) and foreign keys**, Relational Algebra - SQL fundamentals- Introduction, data definition in SQL, table, key and foreign key definitions, update behaviors-Intermediate S **Experiment SQL Finds and SQL- Dynamic SQL- Advanced SQL- Dynamic SQL, CASE Studies- Oracle: Database Design and Querying Tools; SQL Variations and Extensions** Unit I – Relational Mo<br>Relational Data Model - keys, referential integrity and fore<br>Algebra - SQL fundamentals- Introduction, data definition in<br>foreign key definitions, update behaviors-Intermediate SQL-Adv.<br>Embedded SQL-

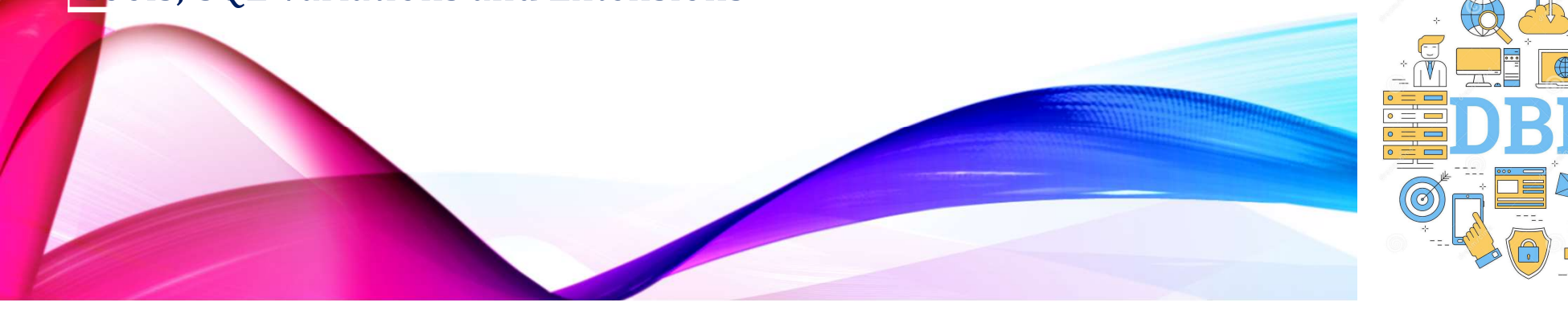

# Example of a Instructor Relation

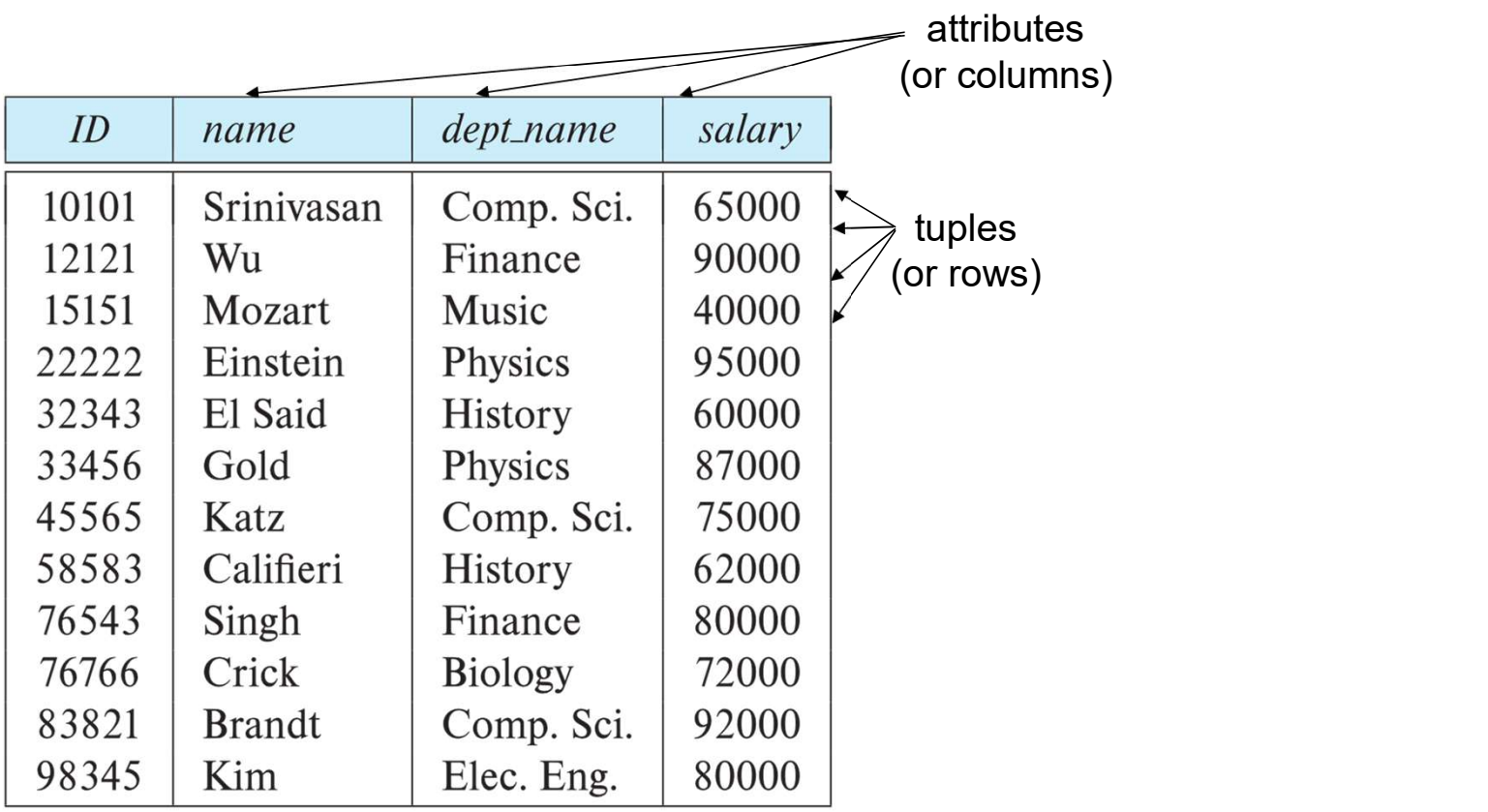

A.Aruna / AP / IT / SEM 4 / DBMS 28-02-2023

INSTITUTJONS

2/14

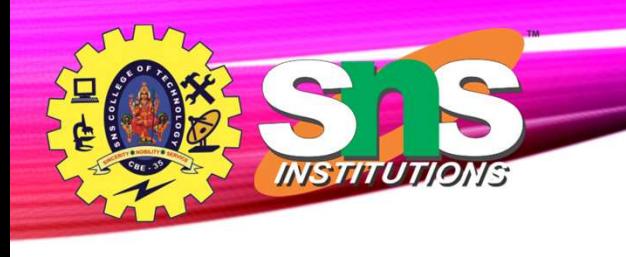

# Relation Schema and Instance

- $A_1$ ,  $A_2$ , ...,  $A_n$  are attributes
- $R = (A_1, A_2, ..., A_n)$  is a relation schema Example: •  $A_1, A_2, ..., A_n$  are attributes<br>•  $R = (A_1, A_2, ..., A_n)$  is a relation schema<br>Example:<br>instructor = (ID, name, dept\_name, salary)<br>• A relation instance r defined over schema R is denoted by r (R).<br>• The current values a relatio

 $instructor = (ID, name, dept_name, salary)$ 

- A relation instance r defined over schema  $R$  is denoted by  $r(R)$ .
- The current values a relation are specified by a table
- 

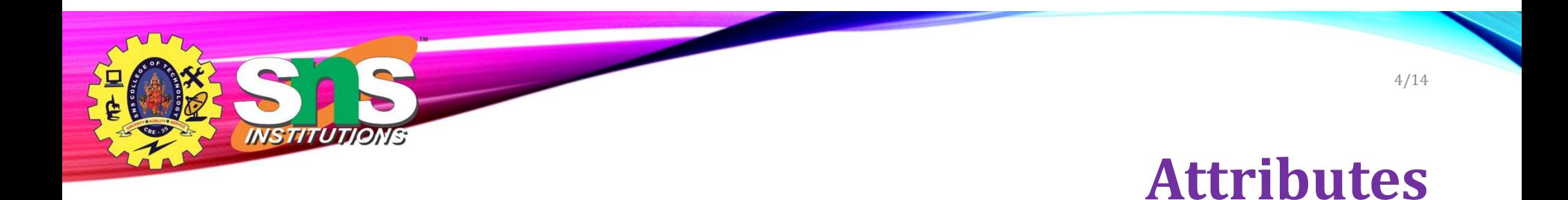

- The set of allowed values for each attribute is called the **domain** of the attribute
- Attribute values are (normally) required to be atomic; that is, indivisible
- The special value *null* is a member of every domain. Indicated that the value is "unknown"
- The null value causes complications in the definition of many operations

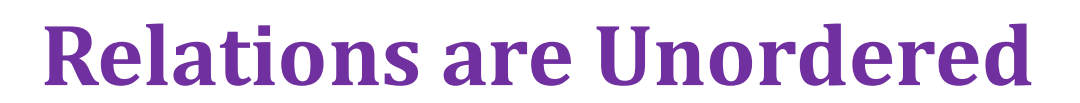

- Order of tuples is irrelevant (tuples may be stored in an arbitrary order)
- Example: instructor relation with unordered tuples

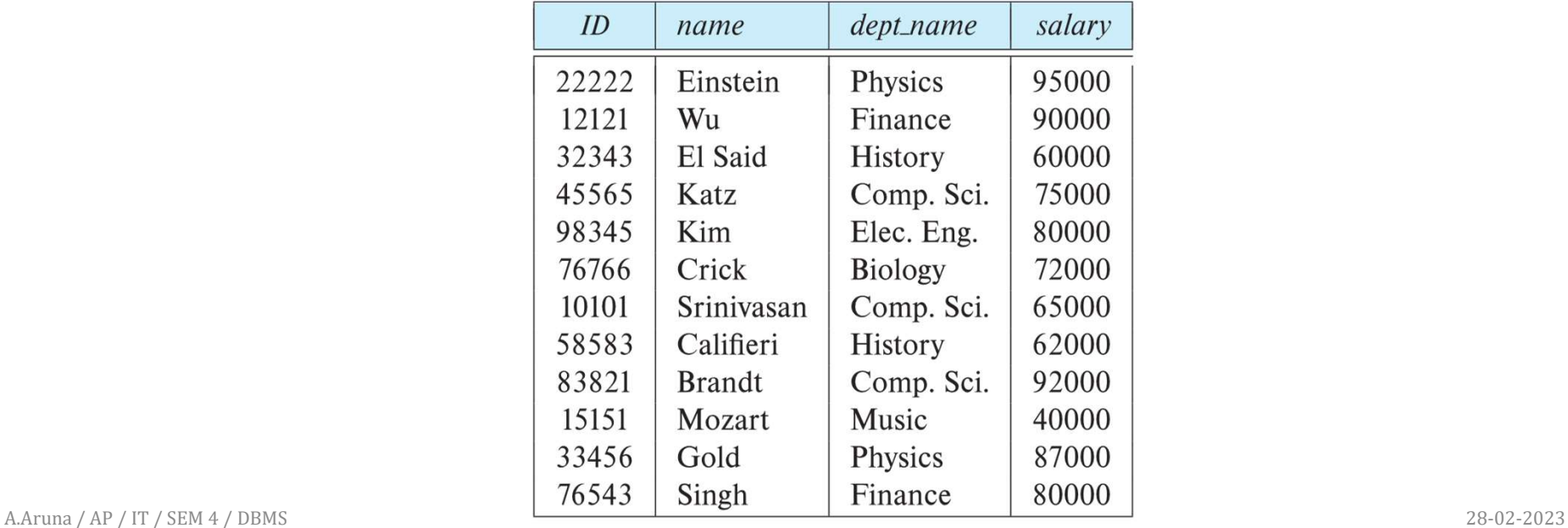

NSTITUTIONS

# Database Schema

- 
- **Example:**<br>• Database schema -- is the logical structure of the database.<br>• Database instance -- is a snapshot of the data in the database at a given instant in time.<br>• Example: schema: *instructor (ID, name, dept\_name,*
- -
	- Instance:

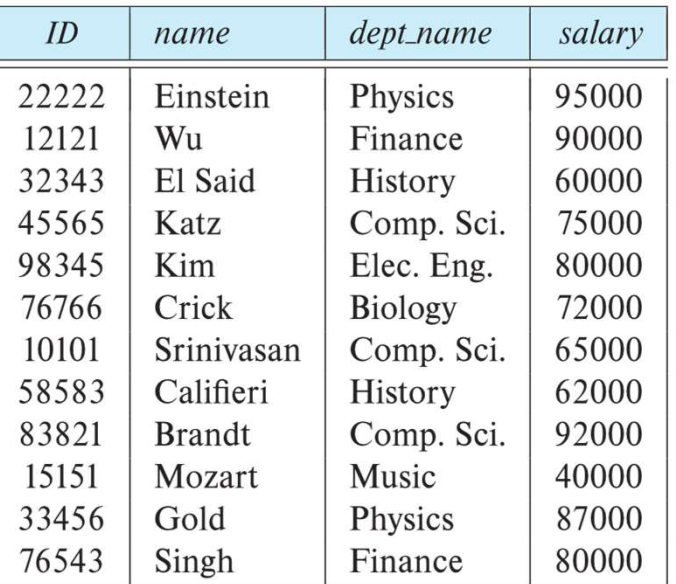

A.Aruna / AP / IT / SEM 4 / DBMS 28-02-2023

6/14

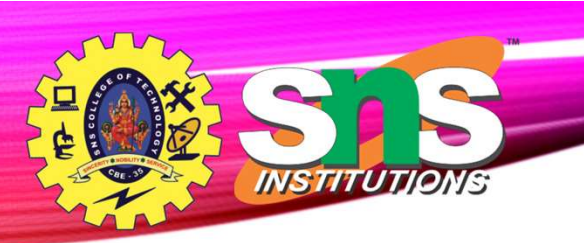

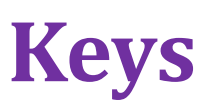

7/14

- Let  $K \subset R$
- K is a superkey of R if values for K are sufficient to identify a unique tuple of each possible relation  $r(R)$ **Example:**  $\sum_{n=1}^{n}$ <br>  $\sum_{n=1}^{n}$  **Example:**<br>
• Example: {*ID}* and {ID,name} are both superkeys of *instructor*.<br>
• Superkey K is a candidate key if K is minimal<br>
• Example: {*ID}* and {ID,name} are both superkeys of
	-
- Example: {ID} is a candidate key for Instructor
- One of the candidate keys is selected to be the **primary key**.
	- Which one?
- Foreign key constraint: Value in one relation must appear in another
	- Referencing relation
	- Referenced relation
	- Example: dept\_name in instructor is a foreign key from instructor referencing department

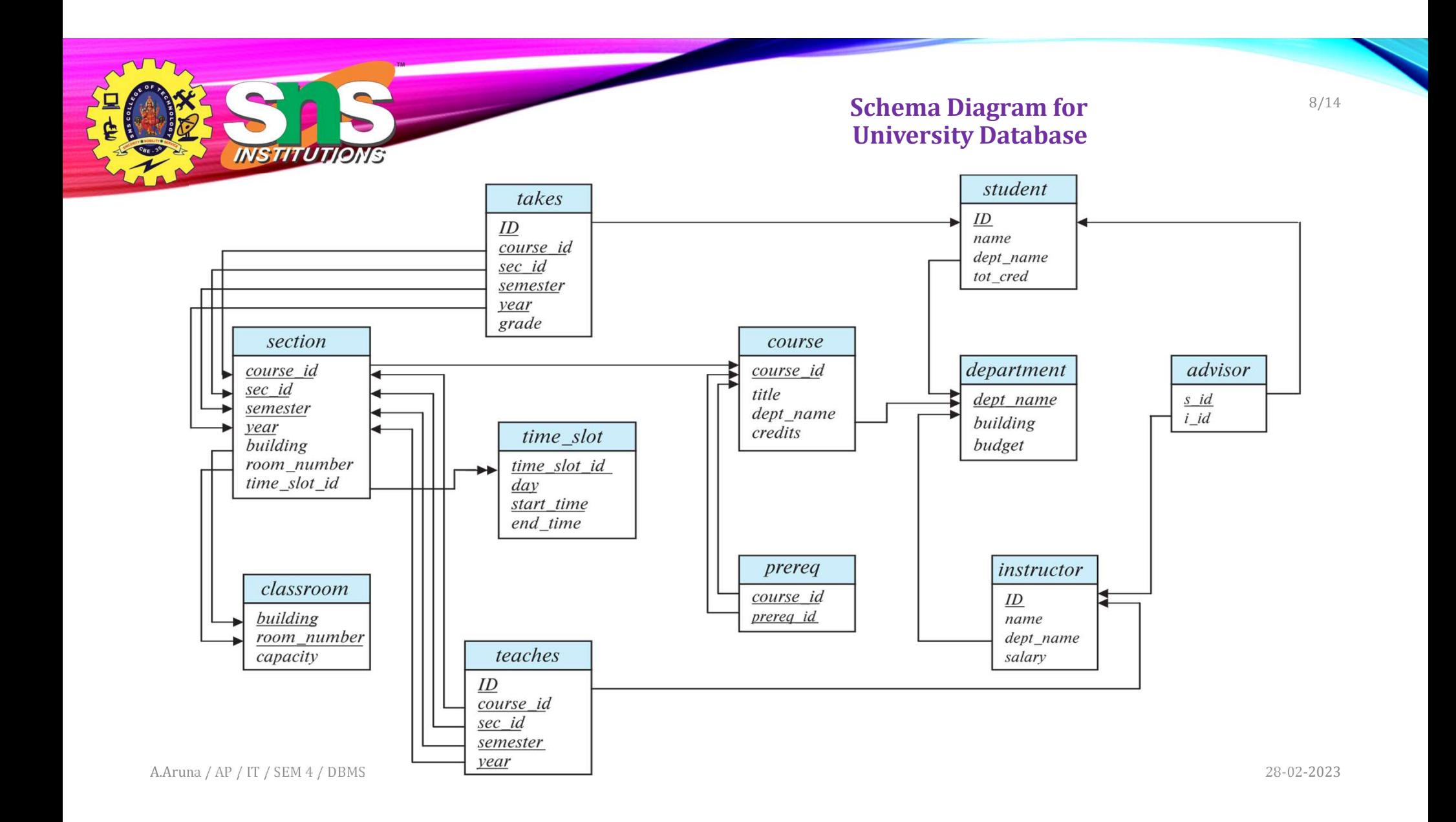

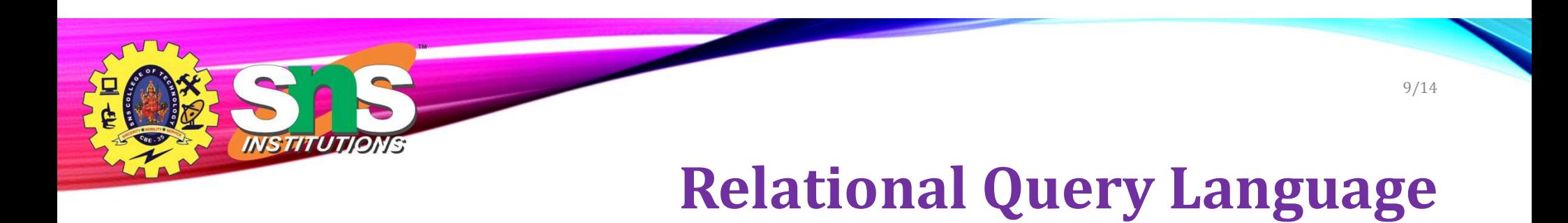

- Procedural versus non-procedural, or declarative
- "Pure" languages:
	- Relational algebra
	- Tuple relational calculus
	- Domain relational calculus

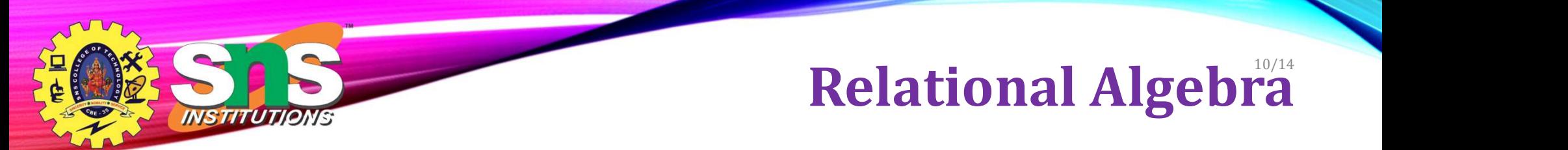

- A procedural language consisting of a set of operations that take one or two relations as input and produce a new relation as their result.
- Six basic operators
	- select:  $\sigma$
	- project:  $\Pi$
	- union:  $\cup$
	- set difference: –
	- Cartesian product: x
	- rename:  $\rho$

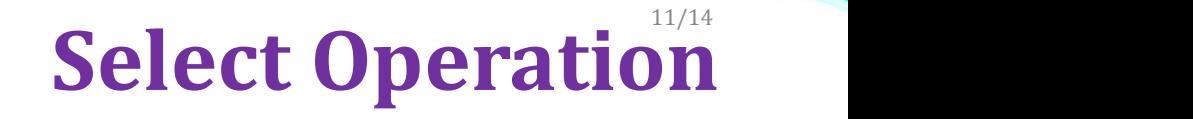

- The select operation selects tuples that satisfy a given predicate.
- Notation:  $\sigma_p(r)$

NS TITUT

- $\bullet$  p is called the selection predicate
- Example: select those tuples of the instructor relation where the instructor is in the "Physics" department.
	- Query

 $\sigma_{\text{dept\_name='Physics''}}(\text{instructor})$ 

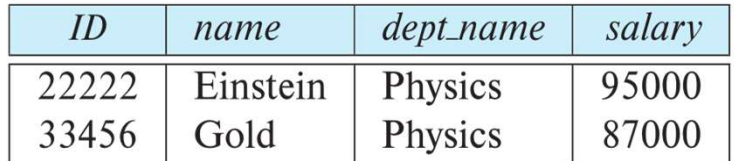

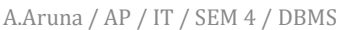

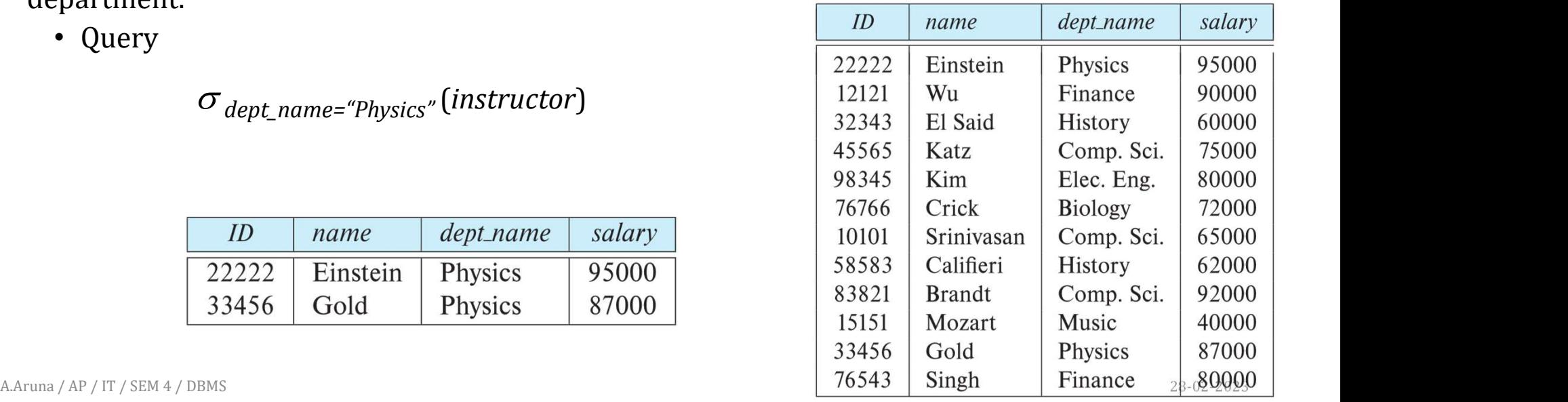

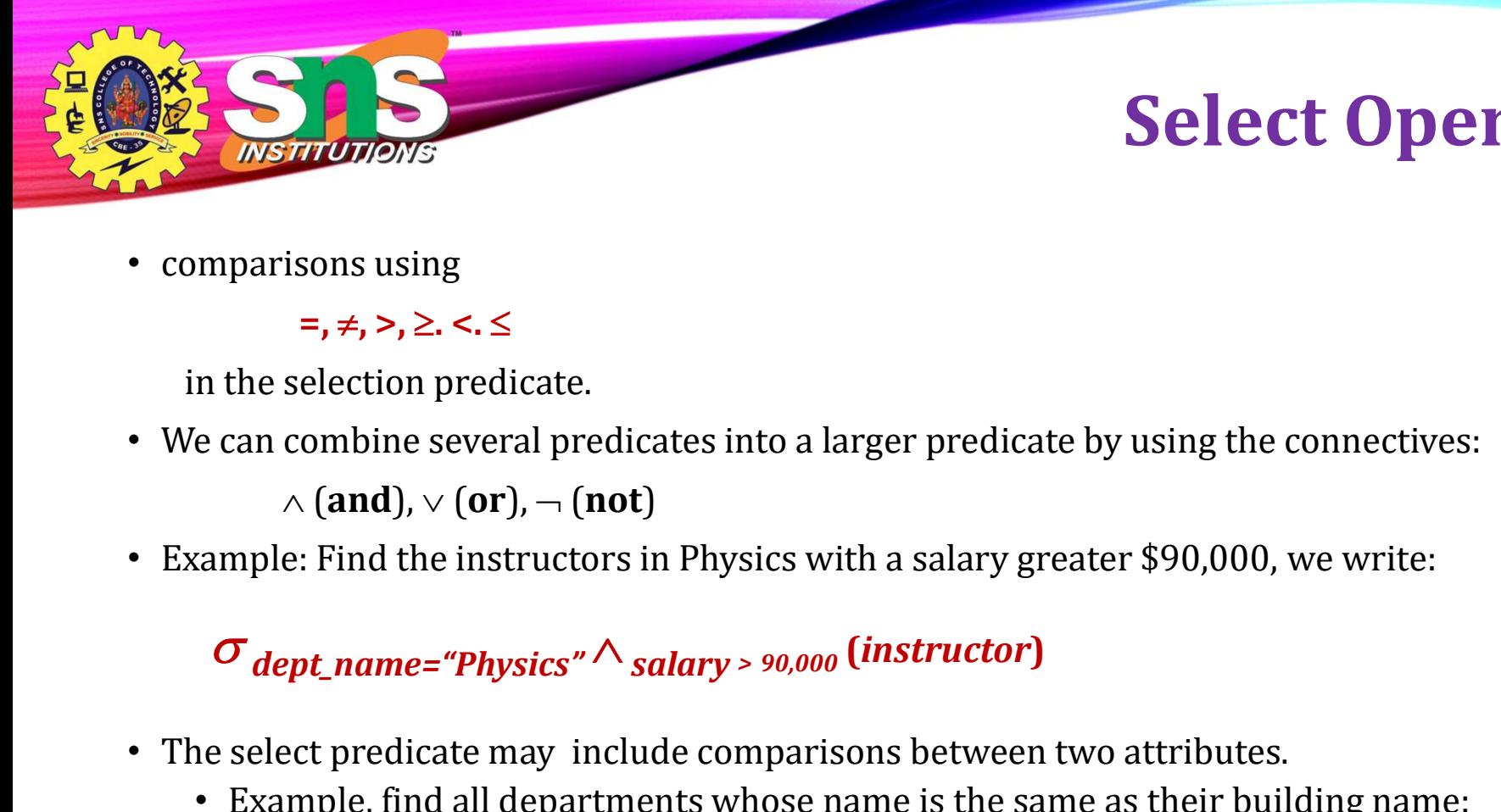

### Select Operation 12/14

• comparisons using

### $=$ ,  $\neq$ ,  $\geq$ ,  $\geq$ ,  $\leq$ ,  $\leq$

in the selection predicate.

• We can combine several predicates into a larger predicate by using the connectives:

 $\wedge$  (and),  $\vee$  (or),  $\neg$  (not)

• Example: Find the instructors in Physics with a salary greater \$90,000, we write:

- The select predicate may include comparisons between two attributes.
	- Example, find all departments whose name is the same as their building name:
	- $\sigma_{dept\_name=building}$  (department)

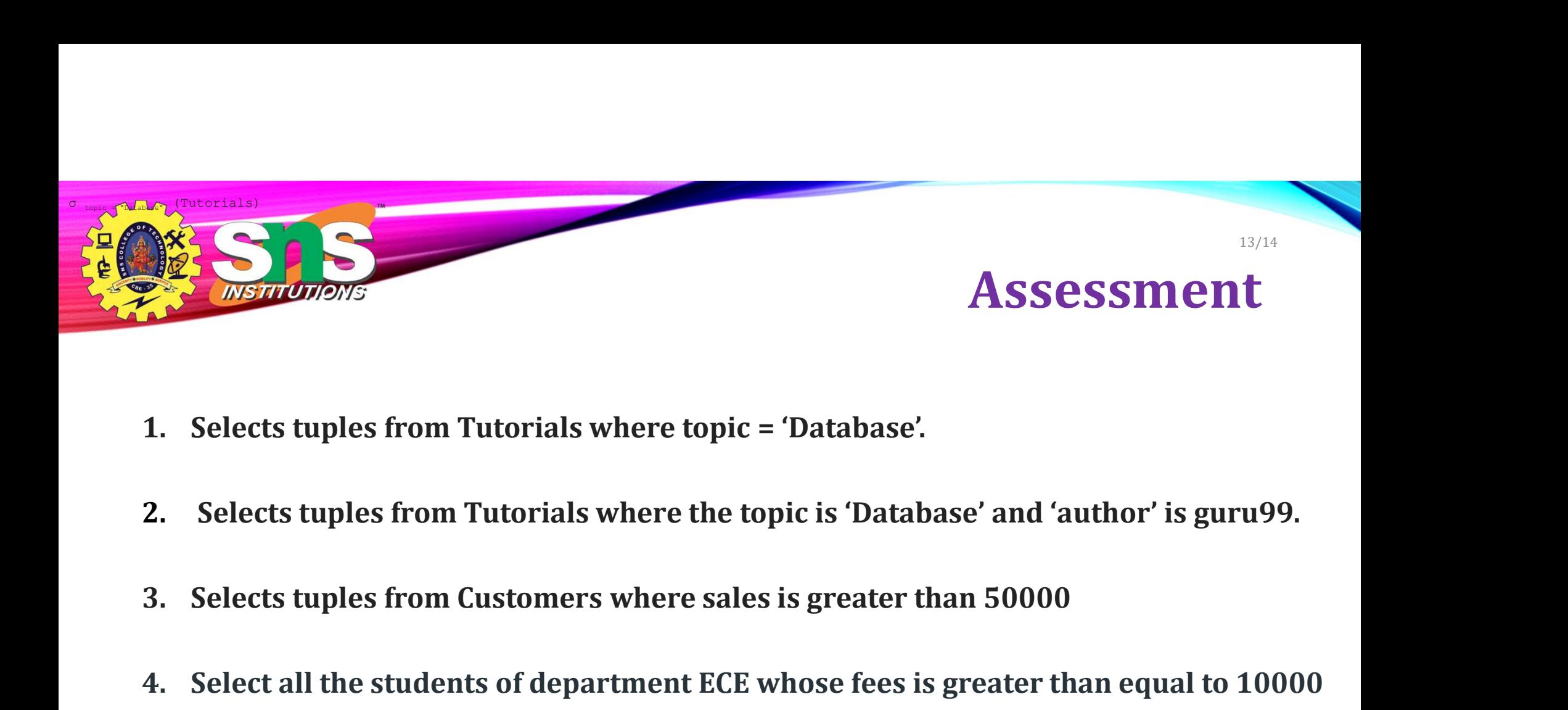

- 
- 2. Selects tuples from Tutorials where the topic is 'Database' and 'author' is guru99.
- 
- 4. Selects tuples from Tutorials where topic = 'Database'.<br>
2. Selects tuples from Tutorials where the topic is 'Database' and 'author' is guru99.<br>
3. Selects tuples from Customers where sales is greater than 50000<br>
4. Sel and belongs to Team other than A.

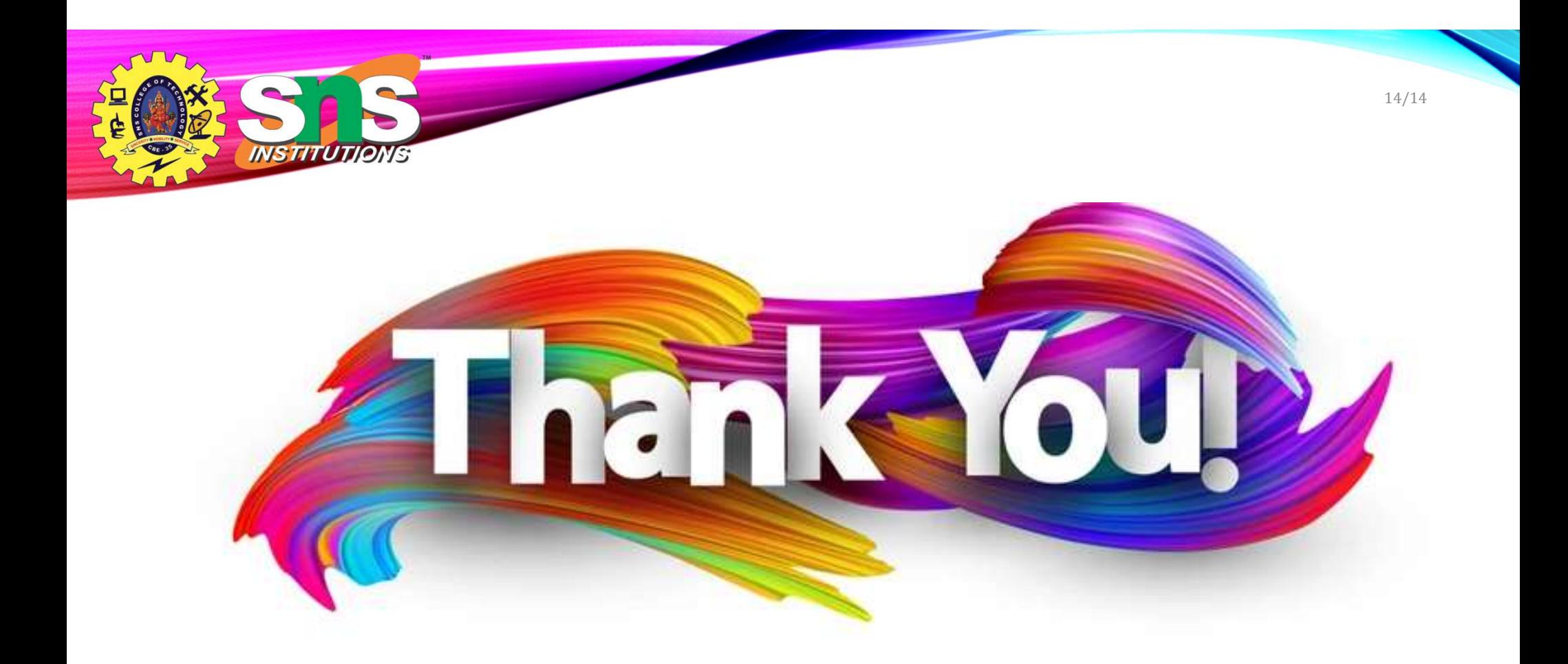

A.Aruna / AP / IT / SEM 4 / DBMS 28-02-2023